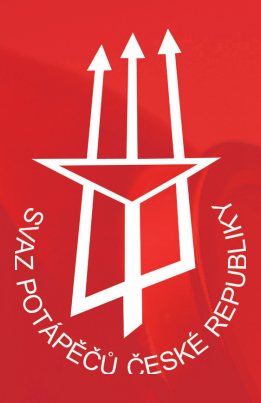

# Grafický Manuál

#### ONLINE

www.svazpotapecu.cz diver@svazpotapecu.cz

TELEFON 241 445 803 603 419 283

ADRESA Na Strži 9/1837 Praha 4 140 00 Česká republika

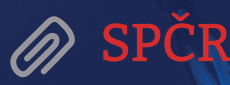

Svaz potápěčů České republiky, zapsaný spolek IČO: 00537225

V případě dotazů nás kontaktujte: www.svazpotapecu.cz nebo na emailu diver@svazpotapecu.cz

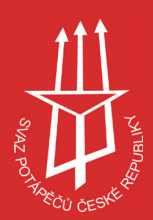

Logo Svazu potápěčů České republiky

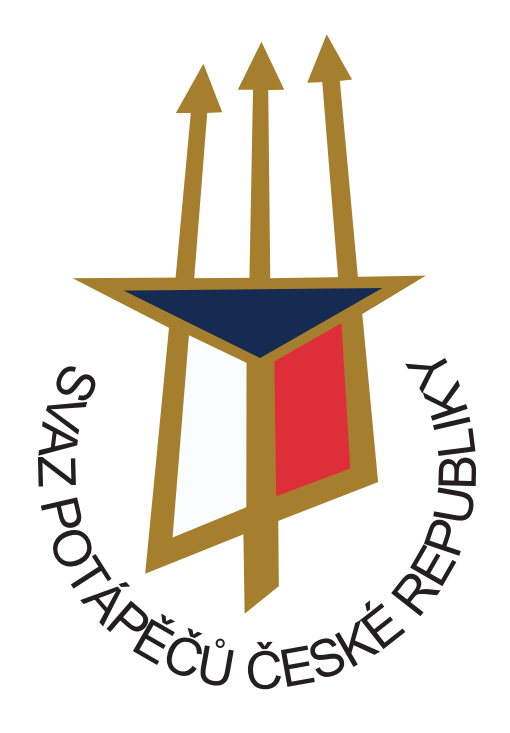

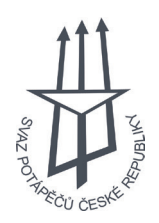

## Obsah manuálu

#### ADRESA SPOLEČNOSTI

Svaz potápěčů České republiky, zapsaná společnost

IČO:00537225

Na Strži 9/1837 Praha 4 140 00 Česká republika

#### ÚŘEDNÍ DNY

Úterý 8:00 - 12:00 14:00 - 17:00

Čtvrtek 8:00 - 12:00 14:00 - 17:00

#### ONLINE

www.svazpotapecu.cz diver@svazpotapecu.cz

#### TELEFON

241 445 803 603 419 283

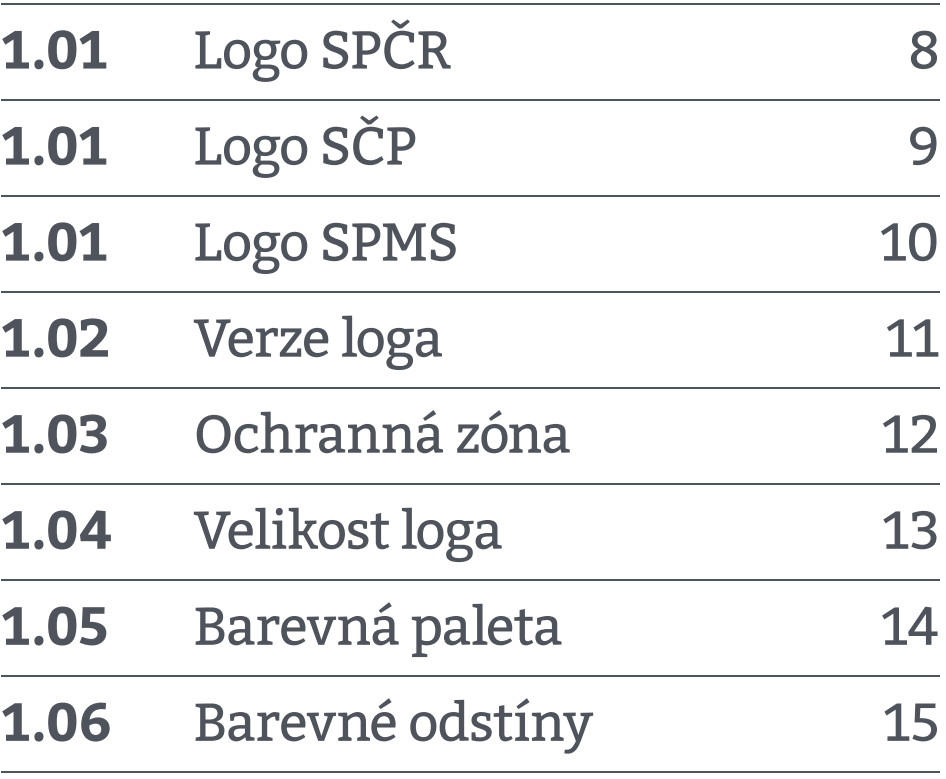

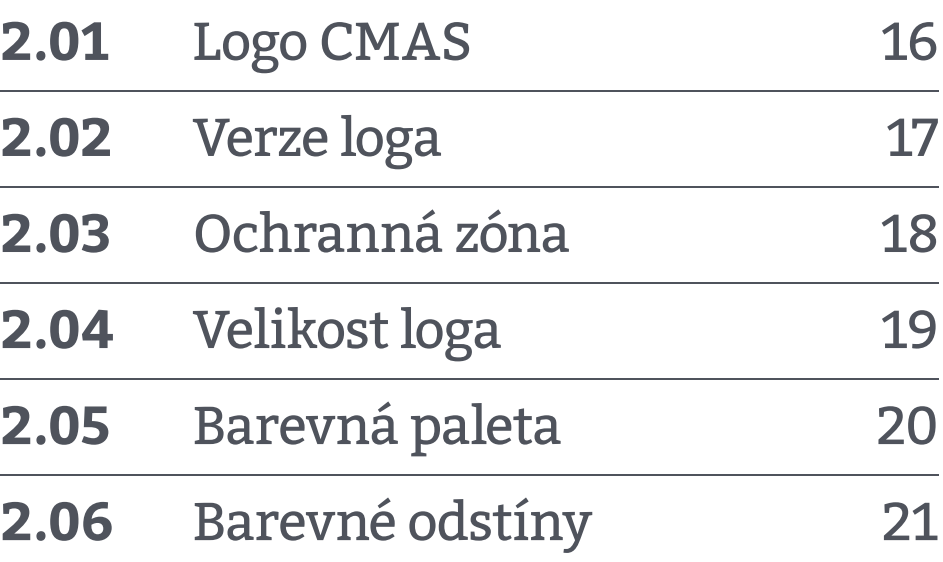

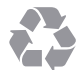

Tento grafický manuál byl<br>vytisknut na recyklovaný papír.<br>www.paper.com

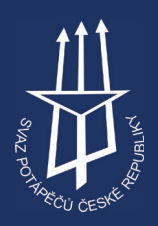

Logo Confédération Mondiale des Activités Subaquatiques

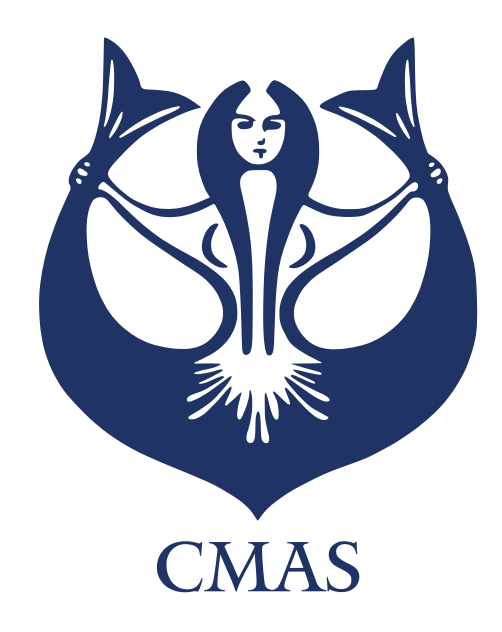

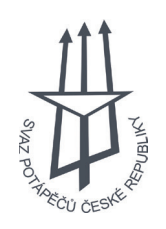

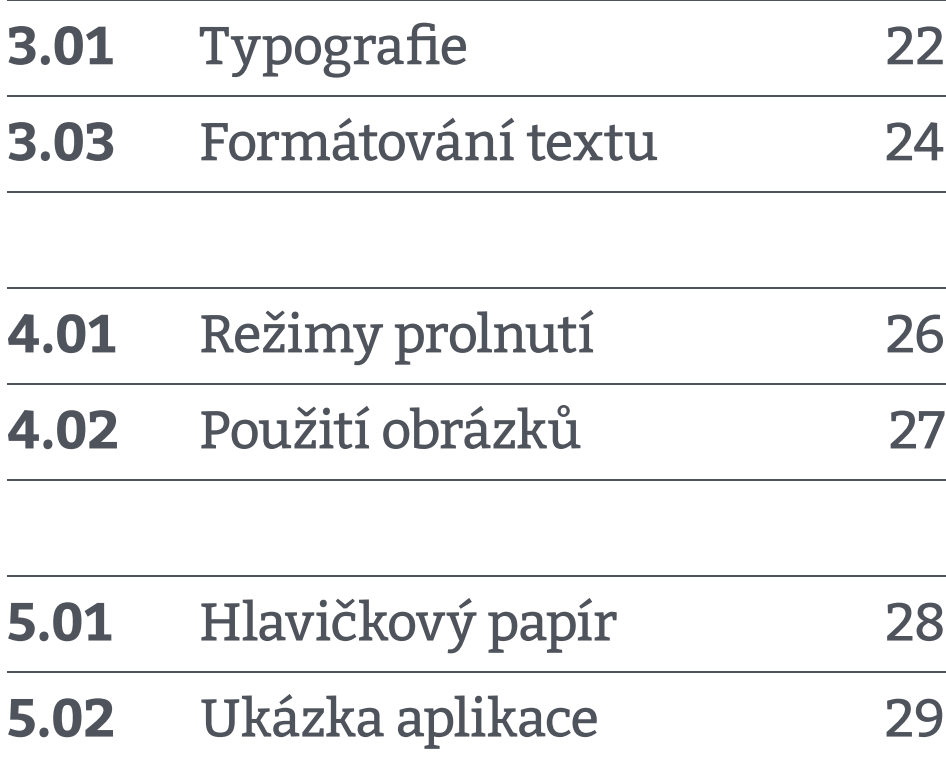

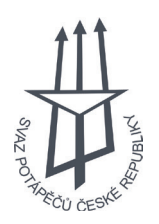

O manuálu

# Originální **Tematické** Strukturované **Geometrické** Tvořivé **Použitelné**

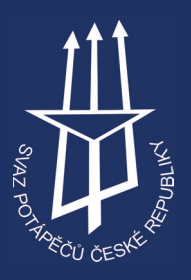

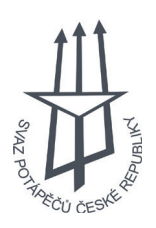

### O manuálu

Hodnoty značky

Abychom se ujistili, že identita naší značky bude sledování napříč všemi médii stejně, budeme dodržovat tyto velmi důležité zásady pro budování značky. ---------------------------- Grafický manuál je soubor pravidel, která vysvětlují, jak s naší značkou zacházet. Tyto pokyny obvykle obsahují základní informace jako například:

- Detailní informace o značce
- Detail palety barev
- Rozložení prvků
- Informace o používaných fontech
- Možnosti rozložení fi remních tiskovin
- Příklady aplikací
- Zdrojové soubory v používaných formátech pro zpracování

Pokyny k zacházení se značkou jsou dostatečně flexibilní, abyste mohli být dostatečně kreativní, ale dostatečně ohraničené, aby byla značka snadno rozpoznatelná. Soulad je klíčem, zvláště pokud bude třeba značku rozšířit a publikovat napříč různými mediálními platformami.

Součástí grafického manuálu jsou také přednastavené materiály na přiloženém disku, v nichž naleznete přednastavená loga v rastrových (jpg, png) i vektorových (cdr, pdf) formátech, hlavičkový papír (docx) a ukázky reálných aplikací používaných v materiálech publikovaných Svazem potápěčů České republiky.

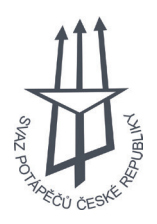

# 1.01 Logo SPČR

#### NÁPOVĚDA

POPIS

Logo Svazu potápěčů České republiky se používá v publikacích a materiálech určených pro komunikaci na území celé ČR a do zahraničí.

Logo se skládá z piktogramu trojzubce s vlajkou České republiky a kruhově zakřiveného logotypu.

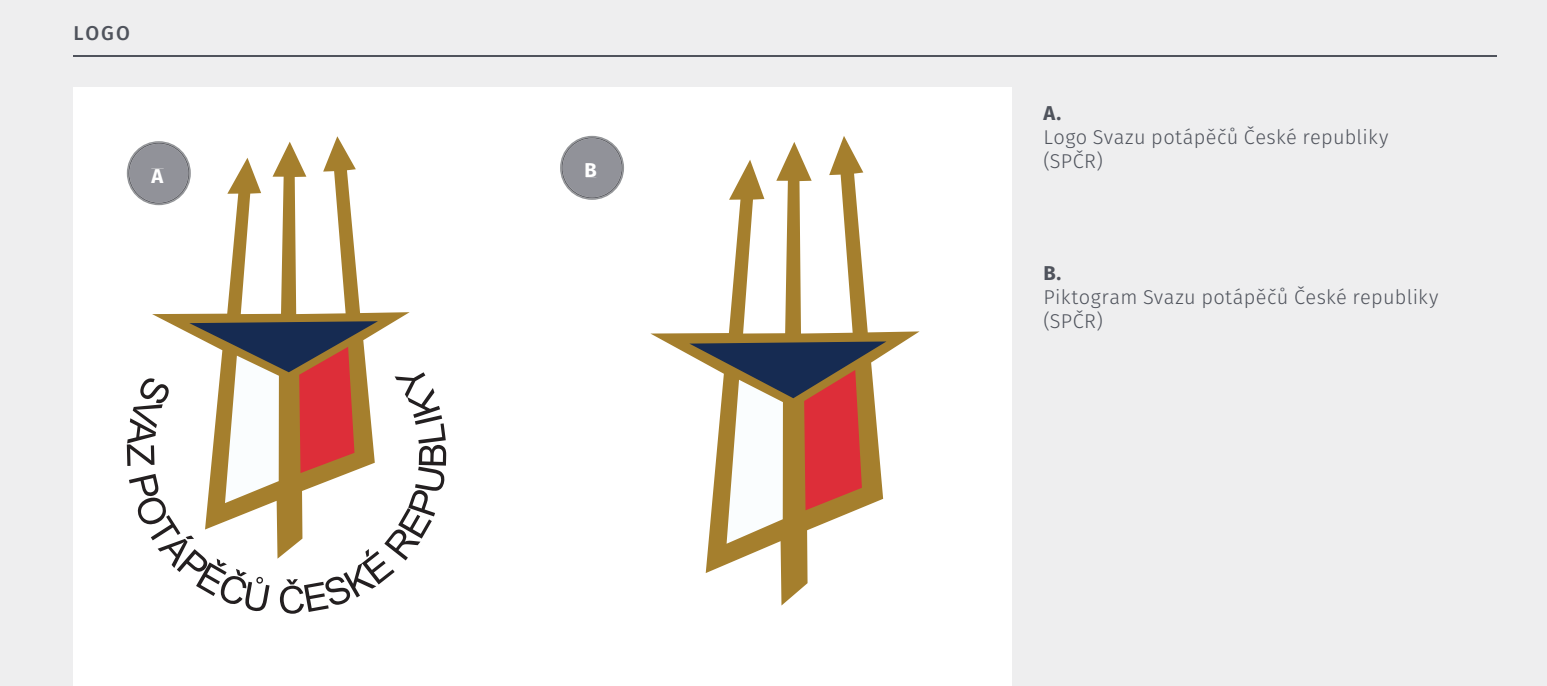

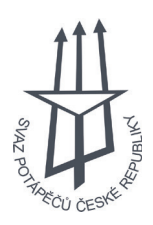

SPCR, SCP a SPMS

# 1.02 Logo SČP

#### NÁPOVĚDA

POPIS

Logo Svazu českých potápěčů se využívá v publikacích a materiálech, jejichž působnost se omezuje na území Čech.

Logo se skládá z piktogramu trojzubce s vlajkou České republiky a kruhově zakřiveného logotypu.

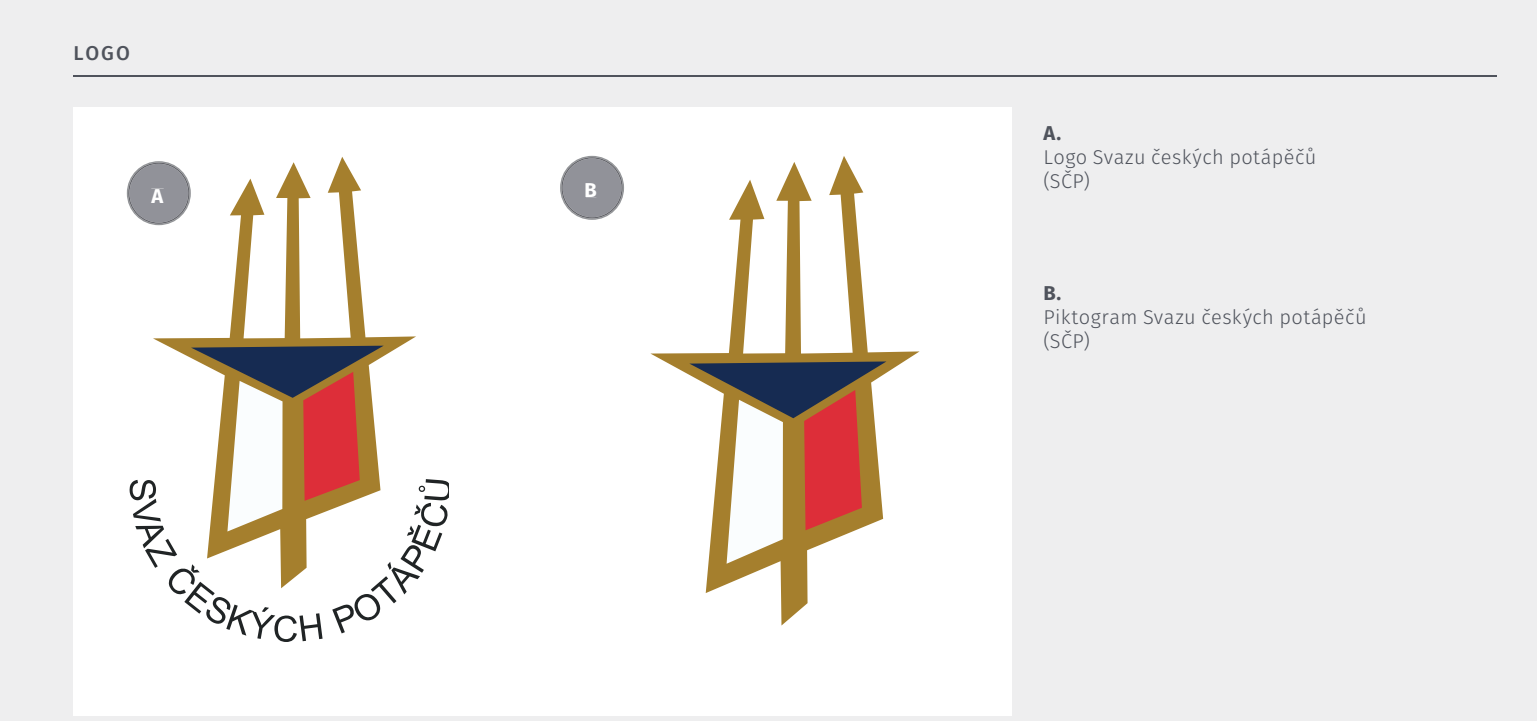

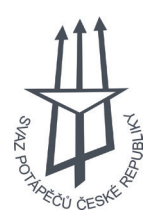

# 1.04 Logo SPMS

#### NÁPOVĚDA

POPIS

Logo Svazu potápěčů Moravy a Slezska se využívá v publikacích a materiálech, jejichž působnost se omezuje na území Moravy a Slezska.

Logo se skládá z piktogramu trojzubce s vlajkou České republiky a kruhově zakřiveného logotypu.

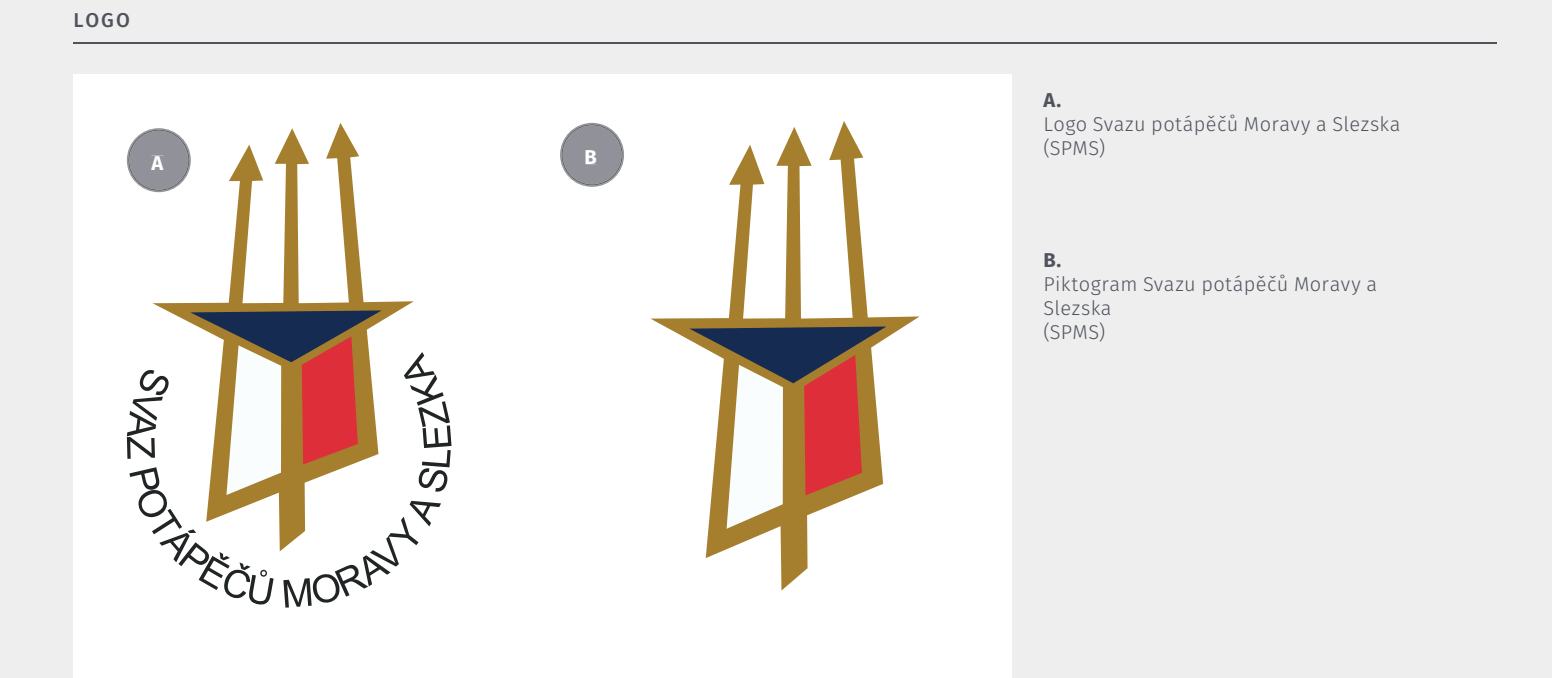

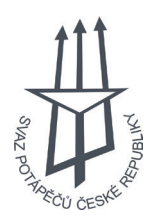

## 1.05 Verze loga

#### NÁPOVĚDA

POPIS

Logo může být použito pouze v originálních barvách nebo monochromatickém provedení. Při aplikaci se vždy ujistěte, že je logo snadno rozpoznatelné a v dostatečném kontrastu s pozadím.

Při používání loga se vždy ujistěte, že je logo snadno rozpoznatelné a je vždy v kontrastu s pozadím.

#### MONOCHROMATICKÉ LOGO 1 MONOCHROMATICKÉ LOGO 2

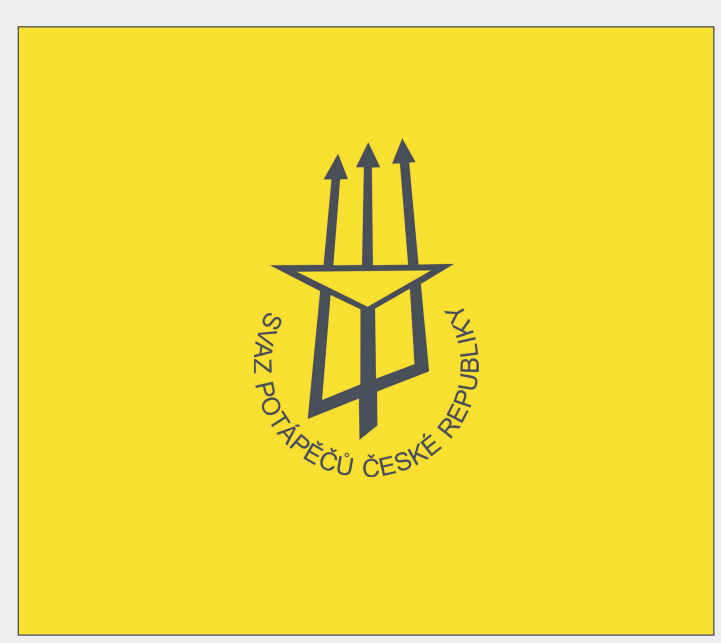

Tmavá barva monochromatického loga na světlém pozadí zajišťuje dostatečný kontrast, a tím i rozpoznatelnost značky.

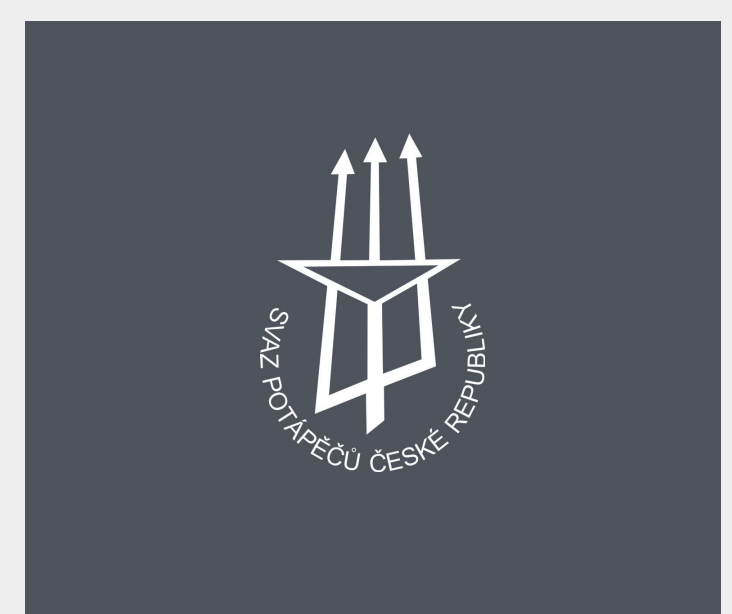

Bílá barva monochromatického loga na tmavém pozadí je dostatečně kontrastní a snadno rozpoznatelná.

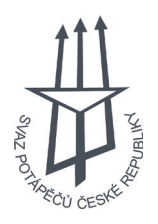

## 1.06 Ochranná zóna

#### NÁPOVĚDA

Loga SPČR, SČP a SPMS mají nastavení ochranné zóny stejné.

POPIS

Ochranná zóna je minimální velikost prostoru kolem loga do které by jiný objekt neměl zasahovat.

#### MINIMÁLNÍ OCHRANNÁ ZÓNA

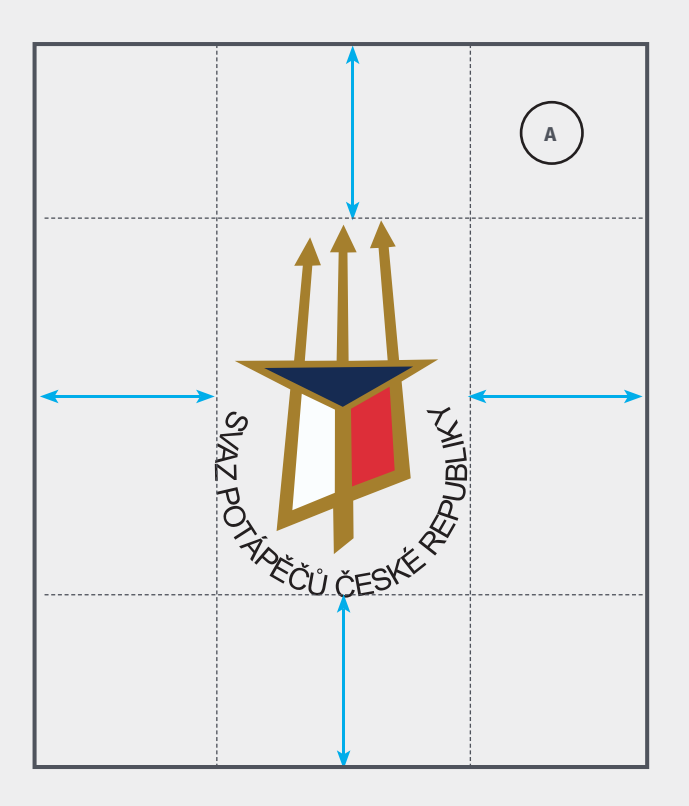

A.

Velikost ochranné zóny je 50% výšky loga

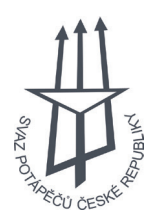

## 1.07 Velikost loga

#### NÁPOVĚDA

Loga SPČR, SČP a SPMS mají nastavení minimálních velikostí včetně variant (piktogram a celé logo) stejné.

POPIS

## Logo může být použito ve dvou variantách: piktogram nebo celé logo.

#### MINIMÁLNÍ VELIKOST V RŮZNÝCH VERZÍCH ZOBRAZENÍ

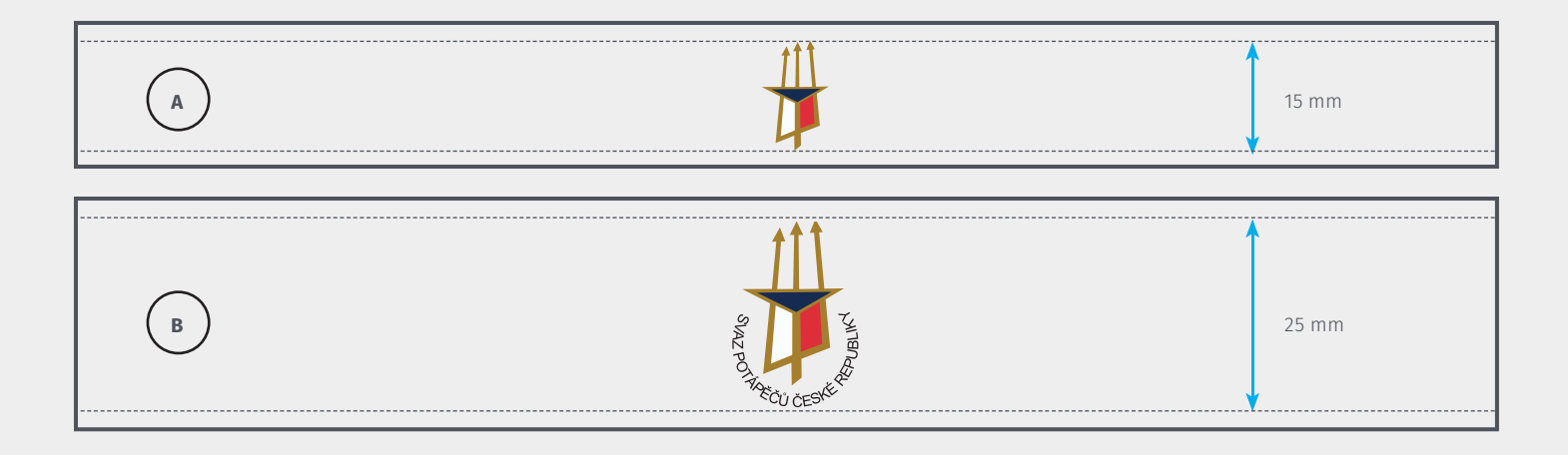

A.

Minimální velikost piktogramu je 15 mm

B.

Minimální velikost celého loga je 25 mm

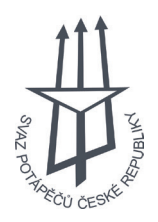

## 1.08 Barevná paleta

#### NÁPOVĚDA

POPIS

Barva je jedním z hlavních komunikačních prostředků značky. Je nezbytné dodržovat barevnost loga ve šech jeho aplikacích.

Barevná paleta obsahuje čtyři barvy, z nichž primární barvou je modrá. Ta a další její varianty jsou primární barvou ve všech firemních tiskových i elektronických materiálech.

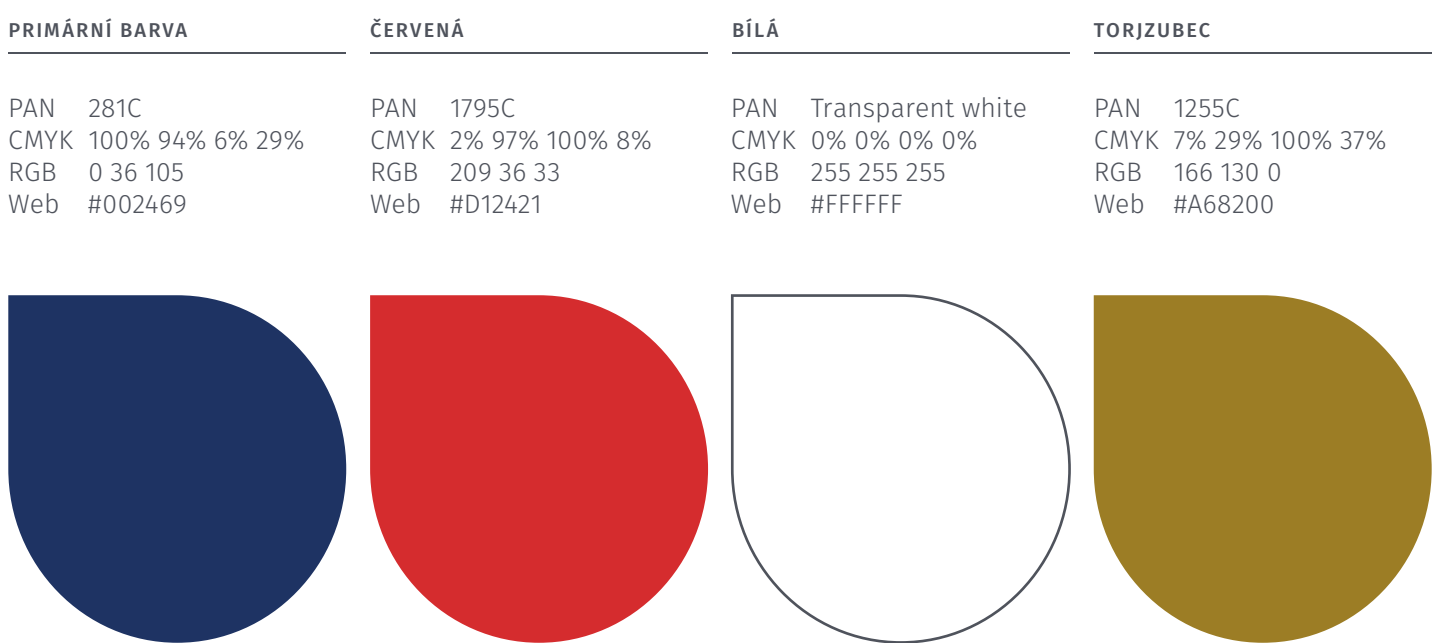

\*

Web Safe pallete,nebo také Browser Safe pallete, jsou tzv. bezpečné barvy, které se skládají z 216 barev, a zajišťují konzistentí zobrazování v jakémkoliv monitoru nebo prohlížeči.

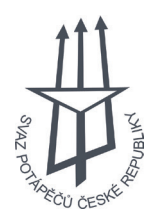

## 1.09 Barevné odstíny

#### NÁPOVĚDA

POPIS

Dle teorie barev je odstín směsí výchozí barvy s barvou bílou. To zvyšuje její světlost.

Odstíny jsou užitečné v tisku, neboť snižují náklady tím, že redukují potřebu barevných desek.

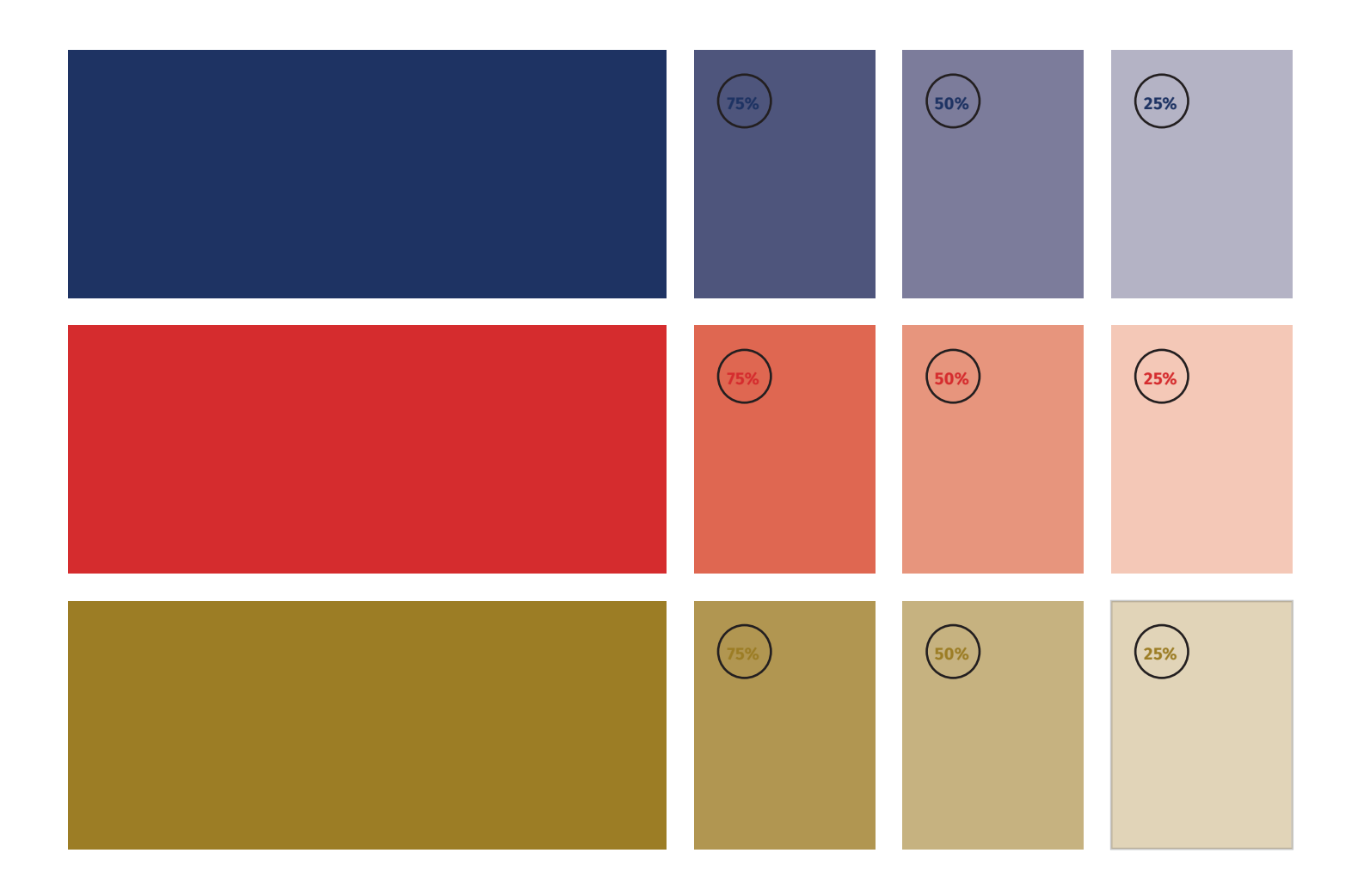

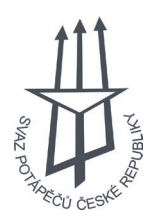

# 2.01 Logo CMAS

#### NÁPOVĚDA

POPIS

Logo Confédération Mondiale des Activités Subaquatiques se skládá z piktogramu mořské panny se dvěma ocasy a logotypu s nápisem "CMAS".

Logo se skládá z piktogramu mořské panny a na střed zarovnaného logotypu pod jejím spodním okrajem.

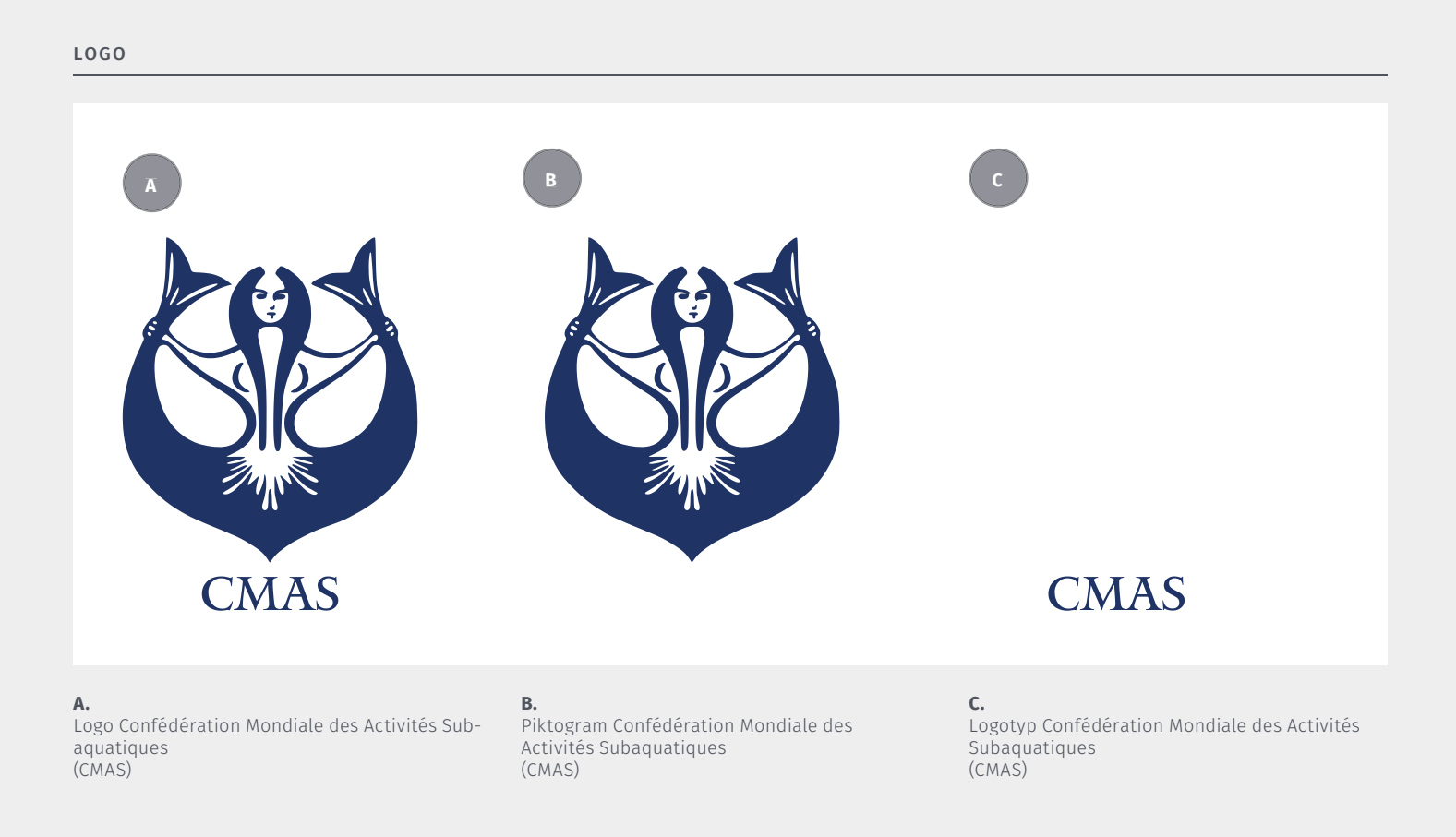

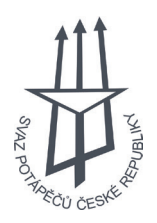

## 2.02 Verze loga

#### NÁPOVĚDA

Logo může být použito pouze v originální modré barvě nebo jiném monochromatickém provedení.

POPIS

Při používání loga se vždy ujistěte, že je logo snadno rozpoznatelné a je vždy v kontrastu s pozadím.

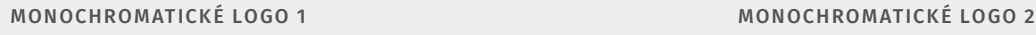

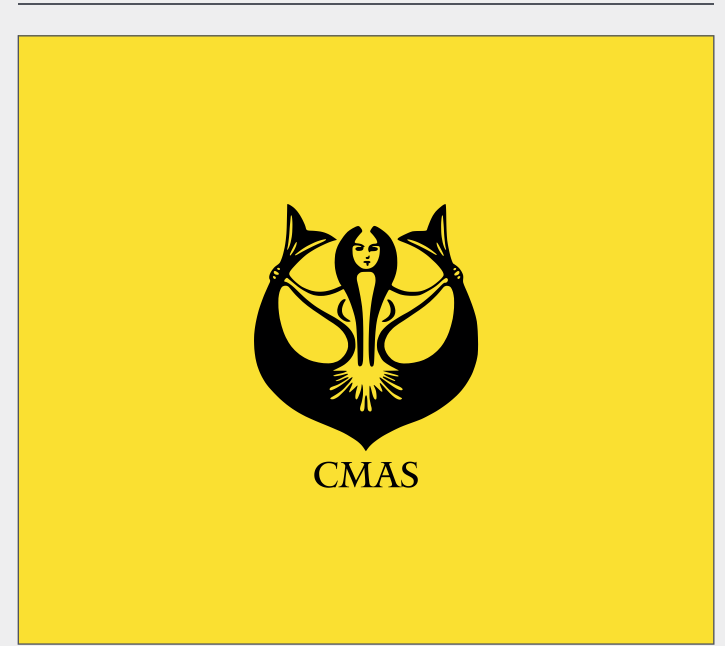

Tmavá barva monochromatického loga na světlém pozadí zajišťuje dostatečný kontrast, a tím i rozpoznatelnost značky.

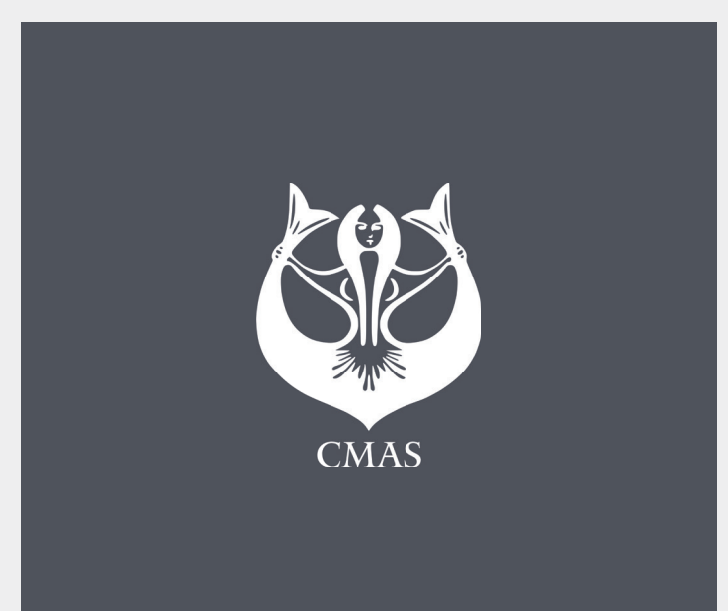

Bílá barva monochromatického loga na tmavém pozadí je dostatečně kontrastní a snadno rozpoznatelná.

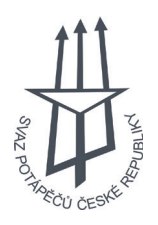

## 2.03 Ochranná zóna

#### NÁPOVĚDA

Ochrannou zónu loga zjistíte vypočítáním poloviny výšky loga. (Ochranná zóna = Výška /2)

POPIS

Ochranná zóna je minimální velikost prostoru kolem loga, do které by jiný objekt neměl zasahovat.

MINIMÁLNÍ OCHRANNÁ ZÓNA

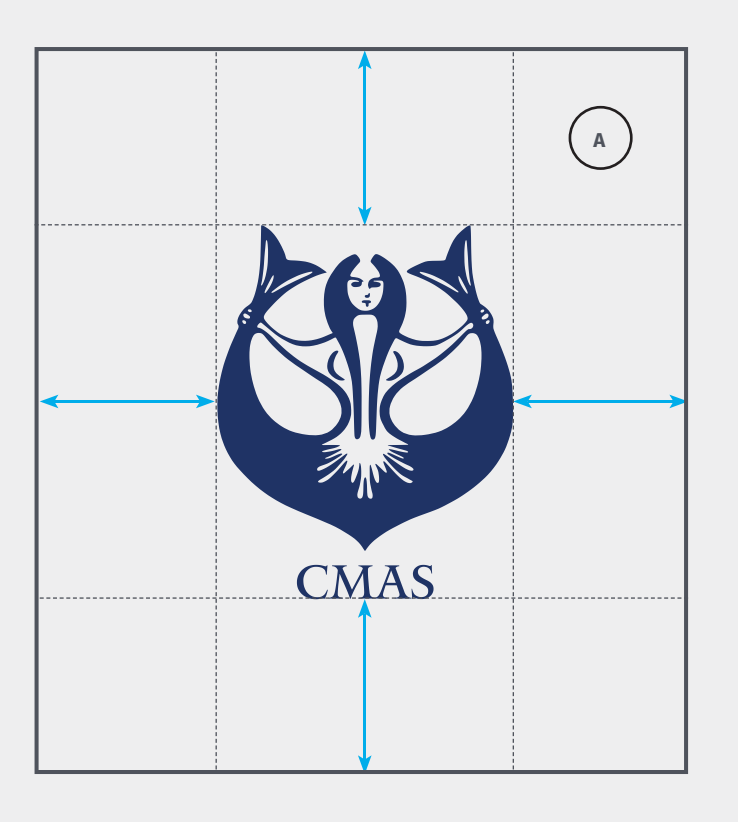

A.

Velikost ochranné zóny je 50% výšky loga

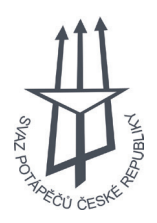

## 2.04 Velikost loga

#### NÁPOVĚDA

Logo může být zobrazeno ve třech variantách: jako celek (logotyp + piktogram), samostatný logotyp nebo samostatný piktogram.

POPIS

Minimální velikost loga určuje, v jakých minimálních rozměrech jde logo, logotyp nebo piktogram použít.

#### MINIMÁLNÍ VELIKOST V RŮZNÝCH VERZÍCH ZOBRAZENÍ

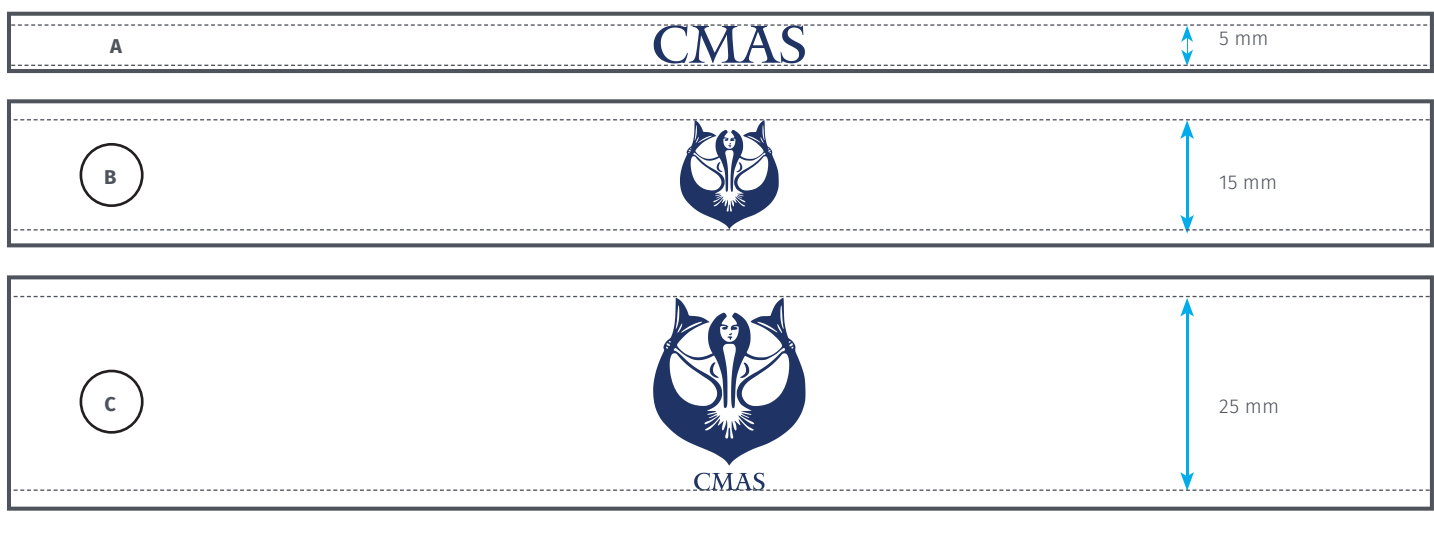

A.

B.

C.

Minimální velikost samostatného logotypu je 15 mm

Minimální velikost samostatného piktogramu je 15 mm

Minimální velikost celého loga je 25 mm

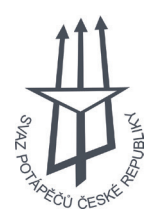

## 2.05 Barevná paleta

#### NÁPOVĚDA

POPIS

Barva je jedním z hlavních komunikačních prostředků značky. Je nezbytné dodržovat barevnost loga ve všech jeho aplikacích.

Barevná paleta obsahuje čtyři barvy, z nichž primární barvou je modrá. Ta a další její varianty jsou primární barvou ve všech firemních tiskových i elektronických materiálech.

#### PRIMÁRNÍ BARVA

PAN 662C CMYK 100% 100% 0% 2% RGB 15 31 122 Web #0F1F7A

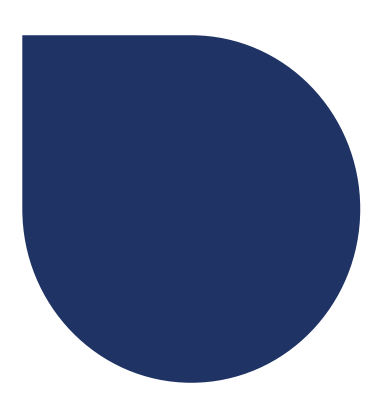

\* Web Safe pallete,nebo také Browser Safe pallete, jsou tzv. bezpečné barvy, které se skládají z 216 barev, a zajišťují konzistentí zobrazování v jakémkoliv monitoru nebo prohlížeči.

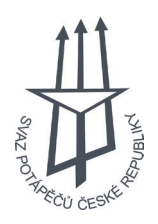

## 2.06 Barevné odstíny

#### NÁPOVĚDA

Dle teorie barev je odstín směsí výchozí barvy s barvou bílou. To zvyšuje její světlost.

POPIS

Odstíny jsou užitečné v tisku, neboť snižují náklady tím, že redukují potřebu barevných desek.

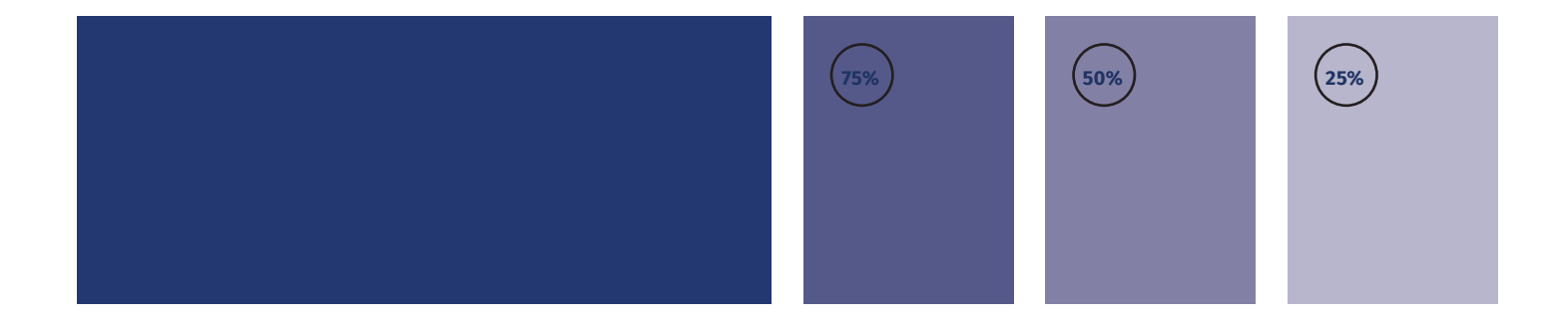

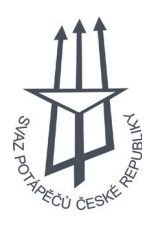

## 3.01 Times New Roman

aAbBcCdDeEfFgGhHiIjJkKlLmMnNoOpPqQrRsStTuUvVwWxXyYzZ 1234567890!@£\$%^&\*():"?/

BITTER REGULAR

#### **Název fontu**

Times New Roman

#### **Řez fontu**

Serif

#### **O fontu**

Times New Roman je jeden z nejpoužívanějších serifových typografických písem. Byl navržen v roce 1931 Stanleym Morisonem a Victorem Lardentem pro britský deník The Times. Tvůrci vycházeli ze staršího písma Plantin, které upravili pro lepší čitelnost a úsporu místa.

Times New Roman je komerční font licencovaný firmou Monotype, který je možné v jeho nejnovějších verzích (např. verze 5.x) získat pouze jeho zakoupením nebo zakoupením softwaru, kterého tvůrci zaplatili za licence. Starší verze tohoto fontu obsahující menší počet znaků je možné získat bezplatně, ale jenom jako freeware s omezenými možnostmi použití.

# Regular

BITTER ITALIC

*Italic*

BITTER BOLD

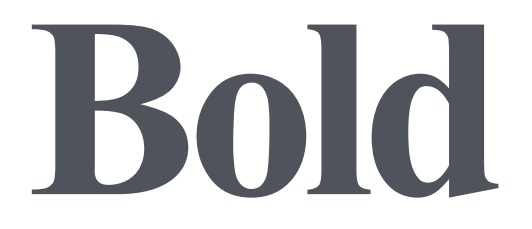

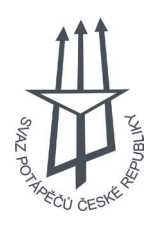

## 3.02 Arial

ZNAKY

aAbBcCdDeEfFgGhHiIjJkKlLmMnNoOpPqQrRsStTuUvVwWxXyYzZ 1234567890!@£\$%^&\*():"?/

ATIAL REGULAR

#### **Název fontu**

Arial

#### **Řez fontu**

Sans Serif

#### **O fontu**

Arial, někdy označovaný jako Arial MT, je bezpatkový typ písma, který je součástí balíku Microsoft Windows. V roce 1982 ho pro společnost Monotype Corporation vytvořili Robin Nicholas a Patricia Saunders. V roce 1990 byl Arial uveden jako TrueType.

Existuje mnoho odlišných písem používajících označení Arial, obvykle se však jedná o písma s odlišnými základními rozměry znaků, např. Arial Black, Arial Extra Bold, Arial Condensed, Arial Light, Arial Medium, Arial Monospaced, Arial Narrow a Arial Rounded.

Arial je komerční font, který je možné v jeho nejnovějších verzích (verze 5.x) získat pouze jeho zakoupením nebo zakoupením softwaru, jehož tvůrci zaplatili za licence. Starší verze tohoto fontu obsahující menší počet znaků je možné získat také bezplatně, ale jenom jako freeware s omezenými možnostmi použití.

# Light

#### ARIAL ITALIC

# *Medium*

ARIAL BOLD

**Bold**

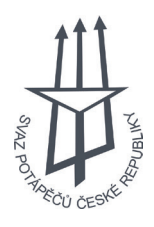

## 3.03 Formátování textu

#### DOPORUČENÍ

Formátování textu definuje frmátování odstavců. Vždy je třeba myslet na to, k jakému účelu je text použitý, a dle toho dodatečně přizpůsobit formátování.

#### POPIS

#### $B - Body$

\_\_\_\_\_\_\_\_\_\_\_\_\_\_\_\_\_\_\_\_\_\_\_\_\_\_\_\_\_ Hlavní font–size lze použít v libovolném tištěném dokumentu. Základní velikost písma je 12 bodů.

#### H2 — Nadpis úrovně 2

Jedná se o universální font-size. Může být použit pro záhlaví stránek, sekcí a malé textové úseky typu podpisu u citací a titulků.

#### H1 — Nadpis úrovně 1

H1 je největší font–size pro záhlaví dokumentu. Je skvělé pro krátké nádpisy v záhlaví stránek.

#### T2 — Podtitulek

Jdne o nejuniversálnější font-size. Jeho velikost 40 bodů se skvěle hodí pro použití na řadě médií. V této velikosti je text navíc zobrazován jako řada čtverců (řádkování a font-size jsou stejné), což je ideální, pokud je text roztažen na 1 a více řádků.

#### T1 — Titulek

Toto je největší z font-size. Měl by být používán střídmě. Vhodným příkladem jsou titulní nadpisy dokumentů.

#### Text poznámek a dodatečných vysvětlivek

**C** Arial Regular 10pt Type / 12pt Leading

#### Text běžného odstavce

**B** Times New Roman Regular 12pt Type / 12pt Leading

## Nadpis 2. úrovně

**H2** Times New Roman Regular 20pt Type / 24pt Leading

### **Nadpis 1. úrovně H1**

Times Nwe Roman Bold 30pt Type / 36pt Leading

## Podtitulek dokumentu **T2**

Times New Roman Regular 40pt Type / 48pt Leading

**Titulek dokumentu T1**

Times New Roman Bold 120pt Type / 100pt Leading

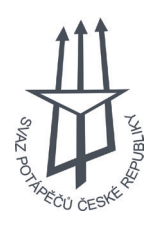

'Nauč se pravidla jako profesionál, takže je můžeš porušit jako umělec.'

*— Robert Bringhurst*

#### ZDROJE

#### HIERARCHIE

Formátování textu (též 'typografická hierarchie') vyjadřuje organizační systém pro obsah s důrazen na předem vybrané informace. Hierarchie pomáhá čtenáři skenovat text, protože ví, v jaké části textu se zrovna nachází, a jakou část textu právě opustil. Každá úroveň hierarchie by měla být signalizována alespoň jedním podnětem. K tomu mohou být použity odrážky, řádkování, umístění na stránce, velikost nebo barva písma. Možných variací je nekonečno.

#### POUŽITÍ V RŮZNÝCH MÉDIÍCH

Times New Roman je tzv. patkovým fontem, který se vyznačuje lepší čitelností na tištěných materiálech.

Arial je tzv. bezpatkový font, který je vhodný pro použití v elektronické komunikaci, protože čtenáři krom lepší čitelnosti na obrazovkách umožňuje i snažší skenování stránky a orientaci v obsahu.

# **Titulek dokumentu**

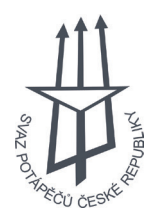

Temply Brand Manual

## 5.01 Režimy prolnutí

NÁPOVĚDA

Obrázky mohou být stahovány v rúzném rozlišení. Pro tiskovou kvalitu je důležité dodržet rozlišení 300dpi.

POPIS

Pro efekt prolnutí používejte pouze definované barvy. Zobrazený efekt vzniká prolnutím primární modré. Výsledná barva je vždy tmavší.

Obrázek 1 *Old diving suit* www.pexels.com

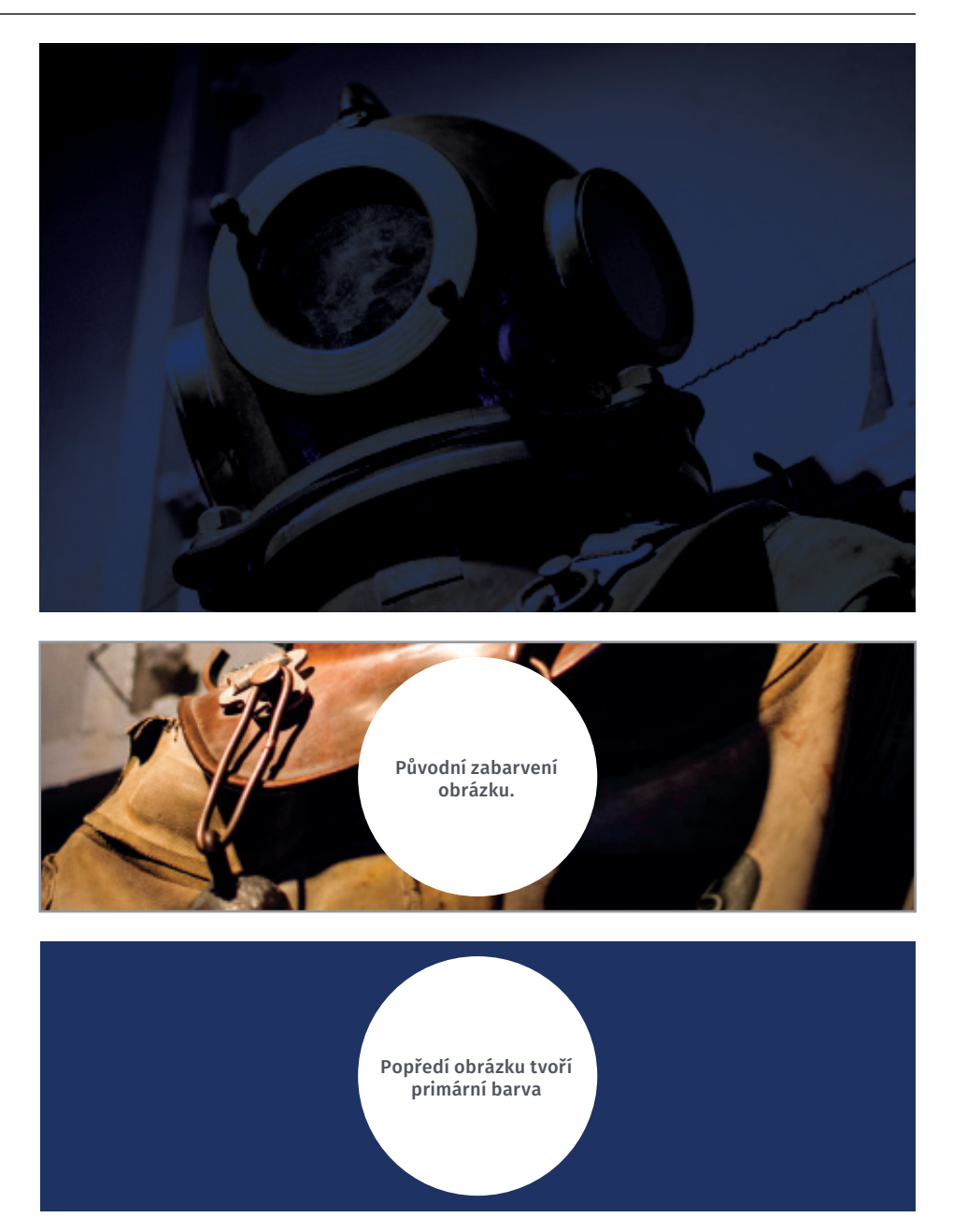

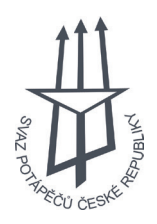

Temply Brand Manual

## 5.02 Použití obrázků

Obrázky mohou být stahovány z různých internetových fotobak. Před jejich použitím vždy zkontrolujte omezení jejich licence.

POPIS

NÁPOVĚDA

Zde jsou zobrazeny různé varianty zobrazení originálního obrázku (vpravo nahoře) v kombinaci s různími způsoby mapování s červenou barvou definovanou v kapitole 2.01 Barevná paleta*.*

Obrázek 1 *Originální obrázek* www.pexels.com

Obrázek 2 *Tvrdé světlo* www.pexels.com

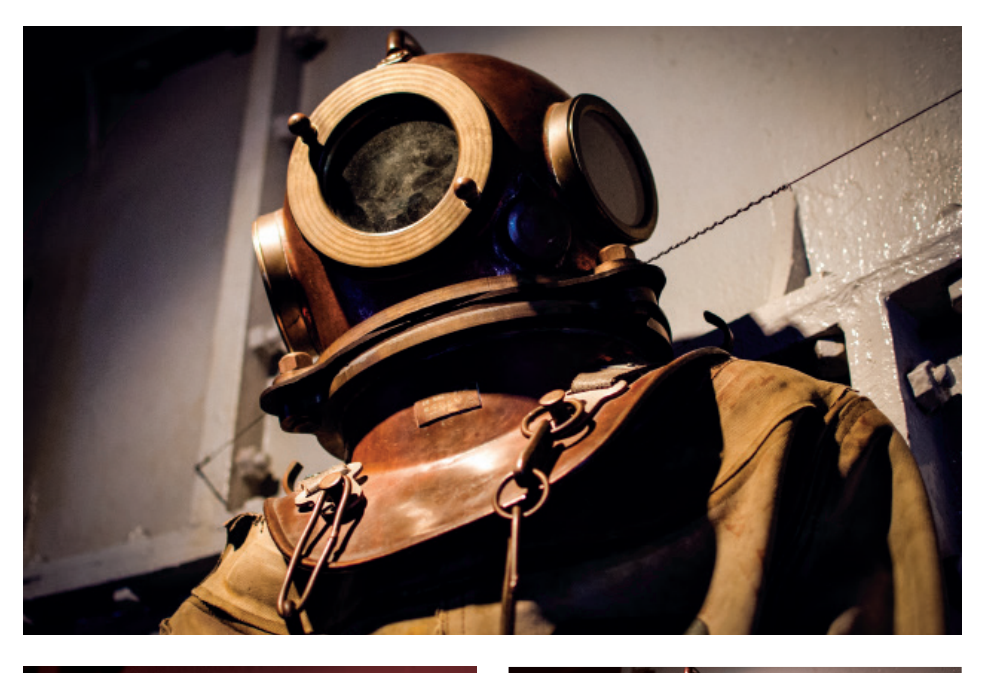

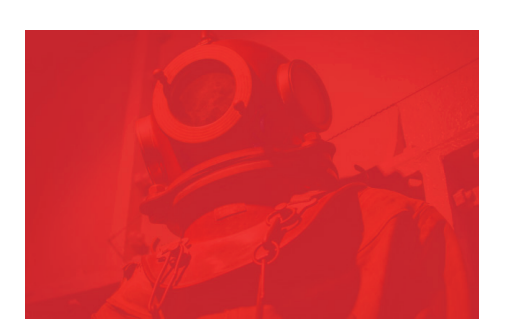

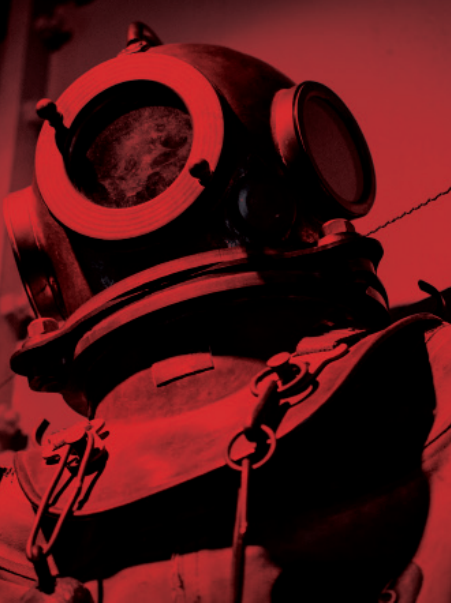

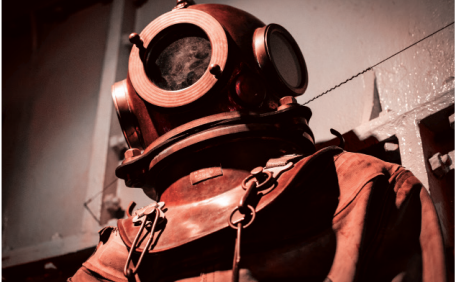

Obrázek 3 *Odstín* www.pexels.com

Obrázek 4 *Normální* www.pexels.com

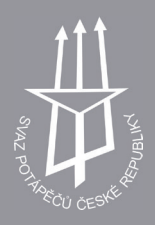

**Tisk**

## 6.01 Hlavičkový papír

#### NÁPOVĚDA

Hlavičkový papír je k dispozici jako šablona pro Microsot Office Word na přiloženém disku. Logo v záhlaví se v závislosti na využití může měnit.

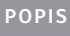

**Rozměry** 297 x 210mm

**Počet variant** 1

**Typ papíru**

Běžný papír

**Hmotnost** 80g/m $^2$ 

**Jiné**

Vhodné i pro černobílý tisk

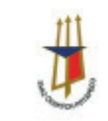

 $\frac{\text{SVAZ} \text{ ČESKÝCH POTÁPÊČÚ, Z.S.}}{\text{Na Str2}9, 140 00 \text{ Praha 4}}$ <br>Divers Association of the Czech Republic

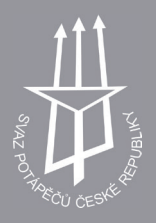

**Tisk**

## 6.02 Ukázka aplikace

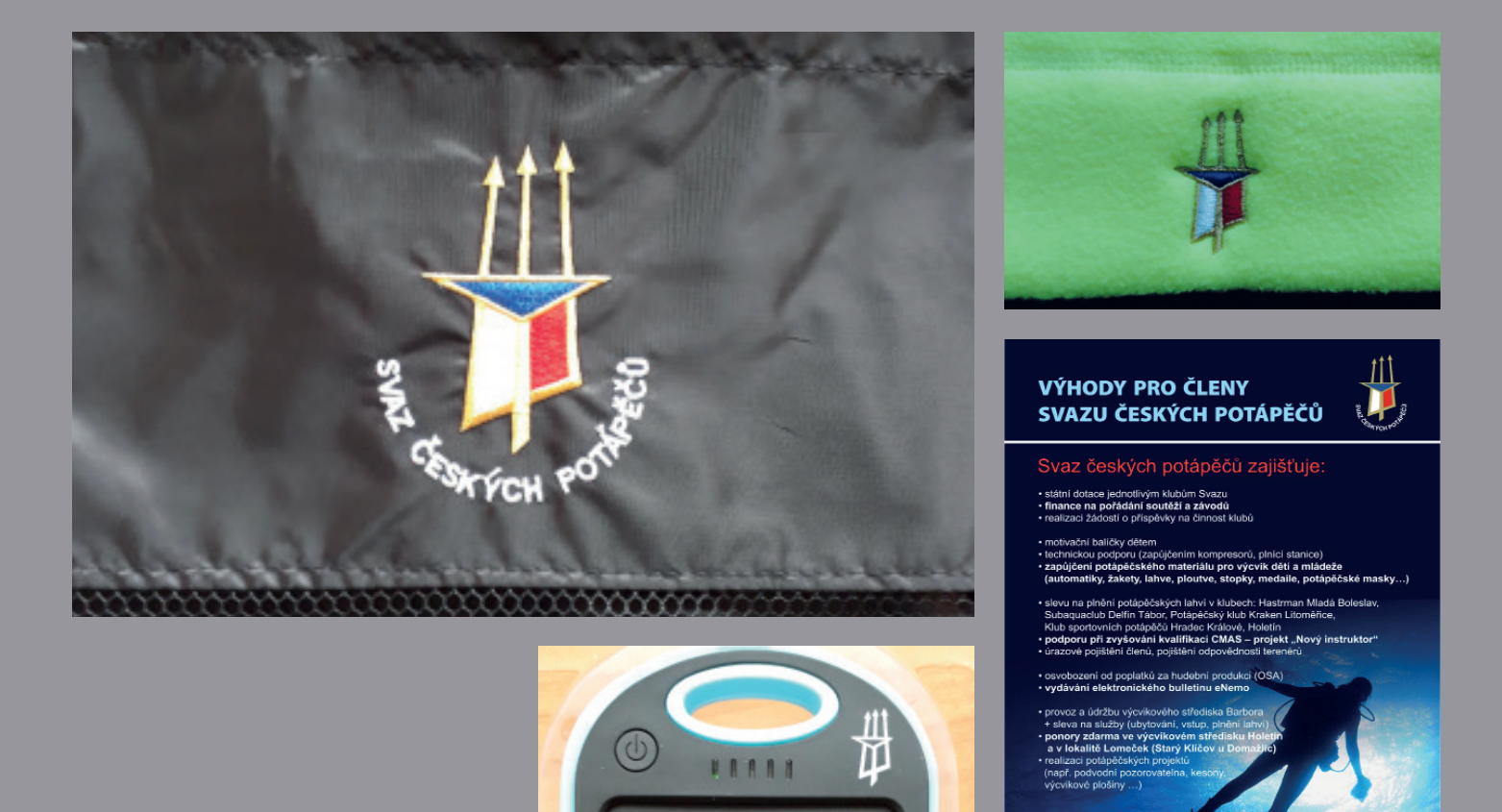

 $\overline{\mathbf{f}}$ 

ww.svazpotapecu.c;

#### ONLINE

www.svazpotapecu.cz diver@svazpotapecu.cz

TELEFON 241 445 803 603 419 283

#### ADRESA

Na Strži 9/1837 Praha 4 140 00 Česká republika

Logomanuál a grafické podklady vypracovali: Jiří Háček (www.jirihacek.cz, hacek.93@gmail.com) Vítězslav Šíf (vitek.sif@gmail.com)